If you have problems with installation, it's best to contact the seller of the software to help you out. You can find the answer to your problem on the official website for Adobe Photoshop. If they can't help you, then you can ask your local support group to help you find the answer. Installing Adobe Photoshop is relatively easy and can be done in a few simple steps. First, go to Adobe's website and select the version of Photoshop that you want to install. Once you have the download, open the file and follow the on-screen instructions. Once the installation is complete, you need to crack Adobe Photoshop. To do this, you need to download a crack for the version of Photoshop you want to use. Once you have the crack, open the file and follow the instructions to apply the crack. Once the crack is applied, you can start using Adobe Photoshop. Be sure to back up your files since cracking software can be risky. With these simple steps, you can install and crack Adobe Photoshop.

## **[Download](http://widesearchengine.com/UGhvdG9zaG9wIDIwMjEgKFZlcnNpb24gMjIuNC4zKQUGh.deosn/leprosy.ZG93bmxvYWR8aHkwTW5WbmRueDhNVFkzTVRjNU56Y3lOM3g4TWpVNU1IeDhLRTBwSUZkdmNtUndjbVZ6Y3lCYldFMU1VbEJESUZZeUlGQkVSbDA/engagements.snipping.geneticist.immunosuppressive)**

I spend too much time on Flickr for this to be a valid response but maybe it's a good place to start, anyway.

www.flickr.com A pay site? Maybe. I've never logged in but seem to have unlimited storage. I assumed you have to be a member to be able to view images but it's not true. I can find plenty of others' work but being a member seems to give you access to the entire site. You can search for groups, private pools, location areas and more. It actually works quite well.

I don't know what I expect but perhaps a way to share images with friends to recognize them?

Still, I like being able to upload a new version of an image in a Flickr group that people can view and comment on and maybe comment collaboratively (in a collaborative group) but even once they leave the group no one else is able to comment although they can view it just fine. Flickr seems to have taken a humble approach; at least I haven't seen anything that says it's got paid members. I like that.

I hope people James Dixon and others can provide more feedback.

- Curt Adobe recently released Photoshop 20.51 and LR5.2 for MAC. The new version brings a host of improvements including new Fluids, Tonal Tips, and significant performance increases in the Lens Correction and Smart Previews features. In addition, the Shadows Enhance plugin is optimized for a lot less noise generating in high-contrast scenes.

Adobe still has a few things to sort out, like support for X-Trans RAW files and a still-unsolved "duckie rinse" phenomenon. However, for the most part, I really do consider Lightroom 5 to be a huge improvement over the previous version. I haven't updated my inventory with Lightroom 5's Catalog Export functionality yet, but doing that should be a breeze.

## **Download Photoshop 2021 (Version 22.4.3)With Activation Code [32|64bit] {{ lifetime releaSe }} 2022**

**What It Does:** The Paint Bucket tool is the most basic of our four tools, and lets you pick and color a single spot in a photo. The Move Tool moves an image by dragging and dropping it around a workspace, or you can also zoom in and out of a photo with the Lens Correction feature. **What It Does:** The Pen tool allows you to draw or sketch on a photo. You can use the shortcut keys to reshape or change the tools' paths, or you can use the rotate and zoom tools to draw with your mouse. **What It Does:** The Eraser tool can be used in multiple ways. You can use the Eraser tool to remove parts of your image if it's distracting or you want to clean up a dust spot or scratch on your image. The Swatches tool allows you to add and modify colors that can be copied or saved. **What It Does:** The Snapping Tool allows you to add or remove edges all over your image. You can also move the selection in different directions, and switch between thicken and thins. **What It Does:** The Filter toolbar is a collection of filters you can use to achieve various effects. Some of those filters are blur, sharpen, colorize, flip, darken, and saturate. **What It Does:** The Blend tool is the ultimate tool for surface modification. It helps you blend colors together, thus creating new colors. You can also blend shaded areas, or blend lights and darks. **What It Does:** The Dodge and Burn tools exhibit a pretty natural-looking grain when they're put to work. You can also use them to remove areas of your image or add vignetting if you want to darken the edges of your image. 933d7f57e6

## **Download Photoshop 2021 (Version 22.4.3)License Key Full With Registration Code PC/Windows 2023**

Adobe Photoshop allows layers and masks. Layers are instructions of blending that allow you to have more control over your images. A layer belongs to some other layer only. A mask is an image that enables you to mask out parts of the layer itself. You can work with layers and masks in Photoshop. Image Map is a new feature that enables you to create and edit maps from an image. It allows you to change the measurements and styling of your graphic, text and images. You can insert images into other image files, specify the length and direction of text using image maps. The Draw tool simplifies the process of drawing in Photoshop. It is a new way to create vectors, shapes and text. Using a mouse to draw over the screen, you can add objects to your brush or begin drawing without dropping an object. The stroke is the outline from where you begin to create a new shape or a symbol. The palette is a screen that comes in after you open an image file. It is the main window that permits you to layer, blend, move and edit all objects present in the image. You can select different tools with which you can edit the contents of the image. To specify the tools, you need to open the toolbox. The toolbox is a special palette that allows you to access commands in Photoshop. It also lets you perform other tasks, like measuring, aligning, rotating and more. The aspect ratio dialog box allows you to resize your image. It further lets you choose different values for width, height, scale and orientation. You can crop, modify and rotate your image and create a new background. You need to open it from the files window.

photoshop cs6 free download for pc windows 10 64 bit adobe photoshop cs6 setup free download for windows 10 adobe photoshop cs6 free download full version for windows 10 softonic photoshop cs6 extended free download full version for windows 10 adobe photoshop cs6 free download for windows 10 pro adobe photoshop cs6 free download for windows 10 64 bit filehippo adobe photoshop cs6 free download for windows 10 2020 photoshop cs6 free download for windows 10 cracked photoshop cs6 free download for windows 10 filehippo photoshop cs6 free download for windows 10 free

"We heard the call for features that allow the world's most advanced image editing application to feel smarter and more intuitive, even on mobile. This year, we've delivered on that vision with a series of updates that redefine how we work with images and how people experience our products," said Brin Choi, senior vice president and general manager, Photoshop at Adobe. "The new Select enhancement is a powerfully helpful tool that speeds up your editing tasks, while the new Delete and Fill feature uses AI to turn easy steps into one-button actions. And with Share for Review, Photoshop becomes a better collaborator, allowing us to connect and work together in a way that feels more natural than ever before." With the new release, Photoshop now also makes sharing desktops in a desktop client for the first time with a new desktop sharing feature. This allows users to share and access shared desktops from any computer or device that runs Photoshop desktop. This feature, dubbed Quick Connect, simplifies the ability to connect to shared desktops from anywhere across any desktop operating system or device that supports Creative Cloud apps. The latest release of Photoshop also includes new and updated features such as Live Sharpen for Photoshop. Live Sharpen is a new tool that lets you sharpen images using the Gaussian Blur and Unsharp Mask filters. Before the release of Live Sharpen however, Adobe's Photoshop 360 Training Series added the Unsharp Mask filter to the suite's suite of in-app training.

From image treatment to content-aware fill, from photo manipulation to creative editing, from file conversion to output creation, all that and more is included in the Apple *i.e*. **Adobe** *PhotoShop* software. And for those of you out there who are not absolute fan of Photoshop, you can enjoy it and its features to a great extent in CUPS software. CUPS is a web-based layout software, where you can create wonderful presentations, E-books, logos, banners, graphs and many more. There are so many other features that you can add into your presentation too. However, you should try it before buying and make sure that it goes perfectly with your requirements. In this post, we'll put together a list of the top reasons why you need to have the **Adobe Photoshop** software on your computer. If you're new to digital photography or video editing, then it's likely that you're familiar with Photoshop. If not, it's time to *familiarize* yourself with the magical world of digital photography and video editing. It quickly became the industry standard tool across a wide variety of professional uses. If you want to secure a contract for work that requires high-end portfolio materials, it's a requirement of the digital age that you use the latest versions of Adobe software. And, if you have trouble with that, you can buy Adobe CS5 Extended or Creative Cloud Ultimate. You can customise the image that you're working on in Photoshop Elements. The Paper Style option in Photoshop can help you create **design** a range of potential options in Photoshop for future use.

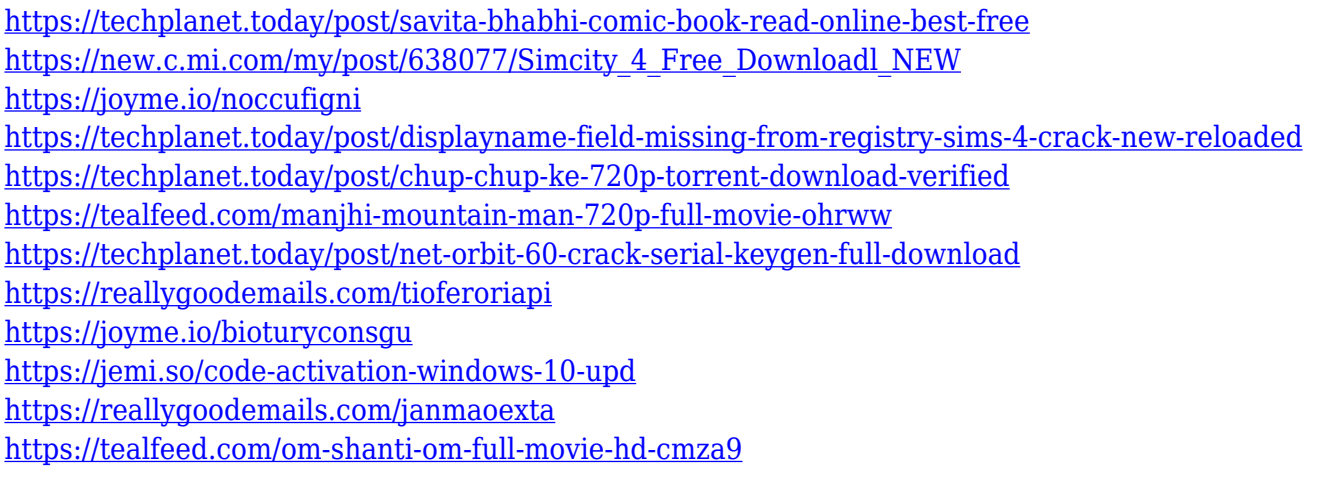

Some of the old APIs, such as the Image Processor, are not available on macOS. As a result, there's a choice of GPU drivers to sate photographers' demands for performance. The legacy driver (GPU LLMV) takes a lot of CPU power to maintain the OpenGL context for various elements of the software, which is then duplicated by the new driver (GPU OpenCL) on modern machines. Adobe also made a lot of changes to Photoshop's interface. So while certain features, such as crop, have been moved to the main toolbar, various options are now located within the menus. This makes it a lot easier to access them. Similarly, they've repositioned various features so they're nearer the edge of the screen, making it easier to see them from your typical work environment. The new single window works much better than the old double window. It's like having one large editing window, rather than having two small ones. Elements lets you create image documents by grouping images you have in folders; drag and drop uploads from likes of Flickr, YouTube or Google Photos; or add files to your canvas directly on the Mac. This simplifies adding images from the external world into your project. A new option in the Format & Layout menu has been added that allows you to quickly open your documents in Photoshop Elements. This option, which is currently only available in the main photo tab, allows you to make an initial edit directly in Elements, instead of having to leave elements to do your first edit, then return to Elements to finish the initial edit.

Adobe Photoshop CS6 is the flagship version of the popular Adobe Photoshop CS line of image editing software. It is a bit of a beast and very powerful when it comes to editing and working with large, complex images. Many people think that Photoshop is the best photo editing software in the world. It is for their customers to decide, but it is the second most used photo editing software in the world, after Microsoft Photo Me! Photoshop has some pretty advanced features for editing photos. For professionals, if you need those features, Photoshop is the right

choice. If you're a less technically sophisticated user, Elements is a good software choice. You might have heard on the news that Photoshop is not your cup of tea. It has a huge user base. In terms of usability, Photoshop is the best software ever. However, still, some people are not satisfied with this program. The software has some accessibility issues, which are even worst in the new features. So, if you are a user of Photoshop and are looking for the new features of the software, then you are in the right place. In this post, we are going to tell you all about the new features of Photoshop CC 2017. So, now read this post and enjoy the new features. We'll be sharing more details of this exciting feature and many more from Photoshop in the coming months. In the meantime, we're excited to share some new editing features and capabilities that we're bringing to Photoshop on the web. Adobe Photoshop is the industry standard for image and graphics editing, and photos and art enthusiasts can take full advantage of its extensive tools. As the industry standard, however, Photoshop is often the most expensive option.